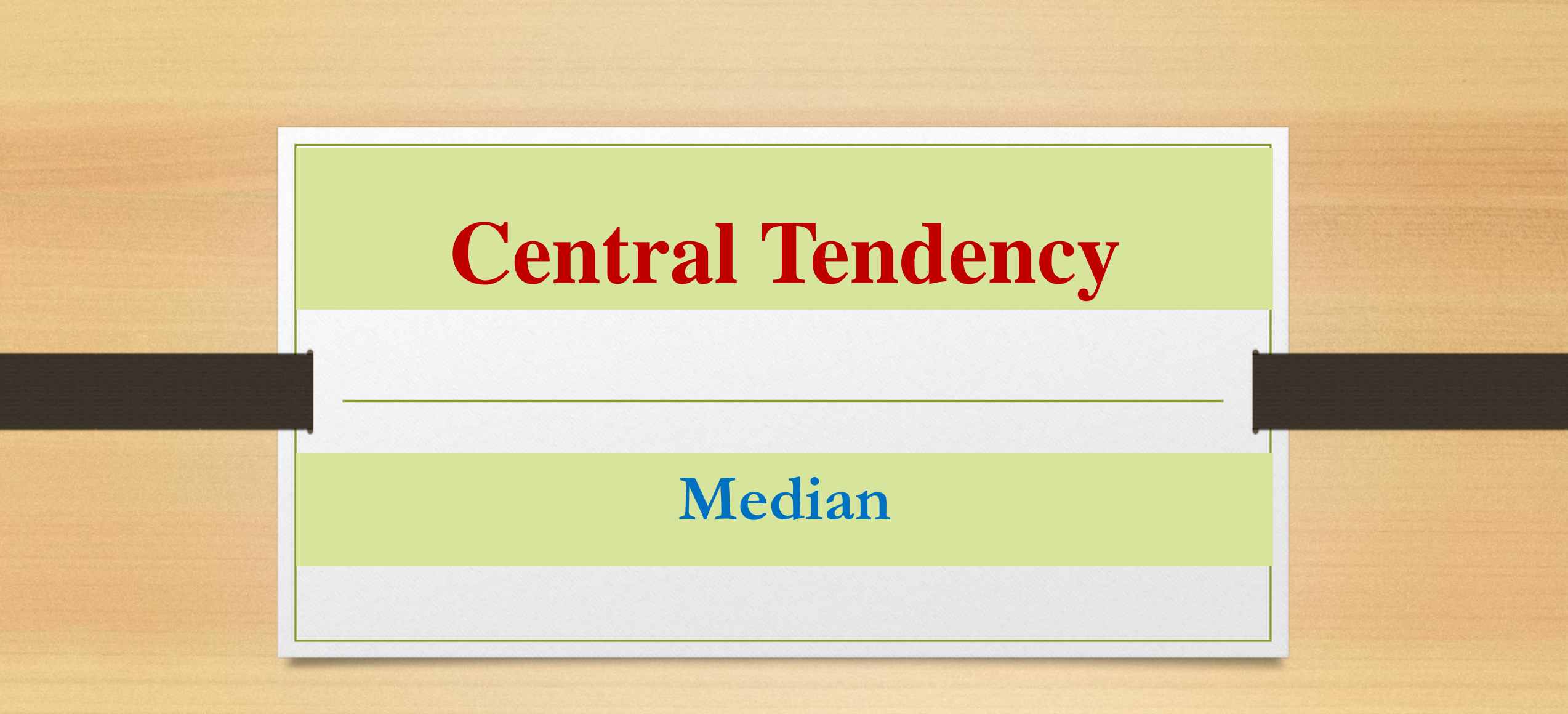

- **EXTEDIAN:** The midpoint of the values after they have been ordered from the smallest to the largest, or the largest to the smallest.
- It is partition value which divides the series into two equal parts in such a way that half of the values are smaller than the median value and half of the values are more than the value.
- It is positional value in the sense that it lies in the middle of the series.

#### ❖ **PROPERTIES OF THE MEDIAN**

- 1. There is a unique median for each data set.
- 2. It is not affected by extremely large or small values and is therefore a valuable measure of central tendency when such values occur.
- 3. It can be computed for ratio-level, interval-level, and ordinal-level data.
- 4. It can be computed for an open-ended frequency distribution if the median does not lie in an open-ended class.

- ❖ **Steps to Calculate Median:**
- **1. In the case of individual series, arrange the data in ascending or descending order, preferably in ascending order.**
- **2. Calculate Median = (N+1)/2**
- **3. Find Median value as (N+1)/2th item of the series**

#### ❖ **MEDIAN – Examples**

**Q.** The ages for a sample of five college students are:

21, 18, 19, 20, 22

Arranging the data in ascending order gives:

18, 19, 20, 21, 22. Here, N = 5

Median =  $(N+1)/2$ th item =  $6/2$ th item = **3 rd item**

Thus the median is **20**.

### ❖**Steps to Calculate Median in Discrete Series:**

- **1. In the case of discrete series, arrange the data in ascending or descending order, preferably in ascending order.**
- **2. Prepare a column of cumulative frequency.**
- **3. Calculate Median = (N+1)/2**
- **4. Find Median value as (N+1)/2th item of the series**

**Q.** The heights of fifteen basketball players, in inches, are:

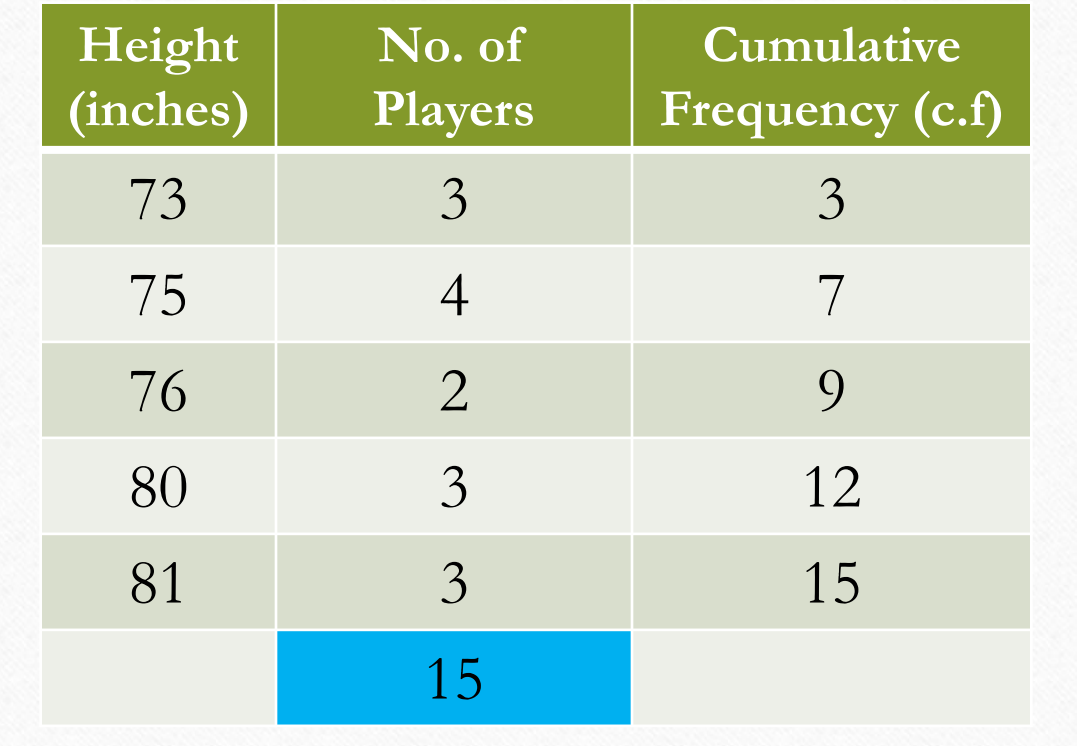

**Median = (N+1)/2**

$$
Median = (15+1)/2
$$

 $= 8<sup>th</sup>$  **item** 

**Median = 16 Ans**

### ❖ **Steps to Calculate Median:**

- **1. In the case of continuous series, arrange the data in ascending or descending order, preferably in ascending order.**
- **2. Prepare a column of mid values of each classes.**
- **3. Prepare a column of cumulative frequency.**
- **4. Calculate Median = N/2th item.**
- **5. Find Median class as (N+1)/2th item of the series.**

**6. From median class find median value by using following formula:**

$$
Median = L + \frac{\frac{N}{2} - c.f}{f} \times i
$$

where,

- N is number of observations.
- L is lower limit of median class.
- c.f is cumulative frequency of the class preceding median class.
- f is frequency of the class preceding median class.
- $\blacksquare$  i is class interval of the class median class.

### ❖ **MEDIAN – Examples**

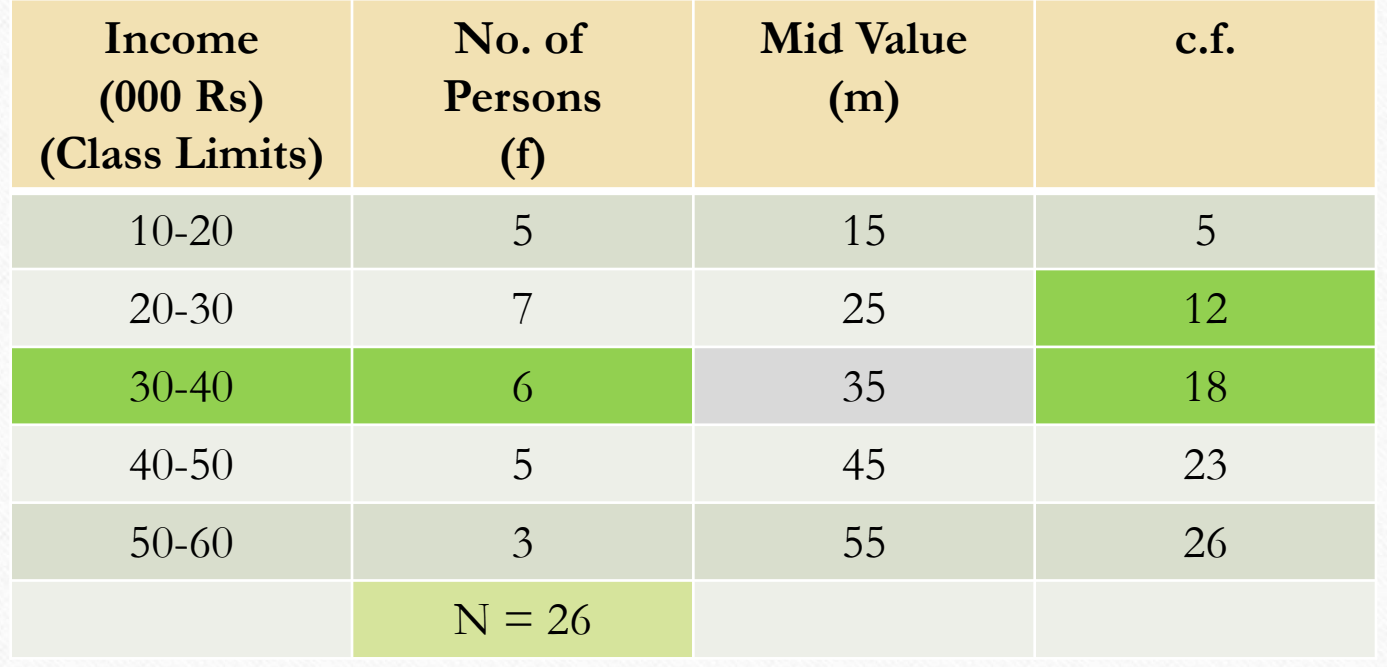

#### ❖ **Solution**

 $Median = N/2th item$ 

 $= 26/2$ th item  $= 13$ <sup>th</sup> item

Median class  $=$  30 - 40

$$
Median = L + \frac{\frac{N}{2} - c.f}{f} \times i
$$
  

$$
Median = 30 + \frac{13 - 12}{6} \times 10
$$

 $Median = 30 + 1.67 = 31.67$  Ans